# **Beep Codes**

Warning: Although we have made a serious effort to ensure accuracy, use this information at your own risk. We cannot be responsible for damage.

#### **AMI**

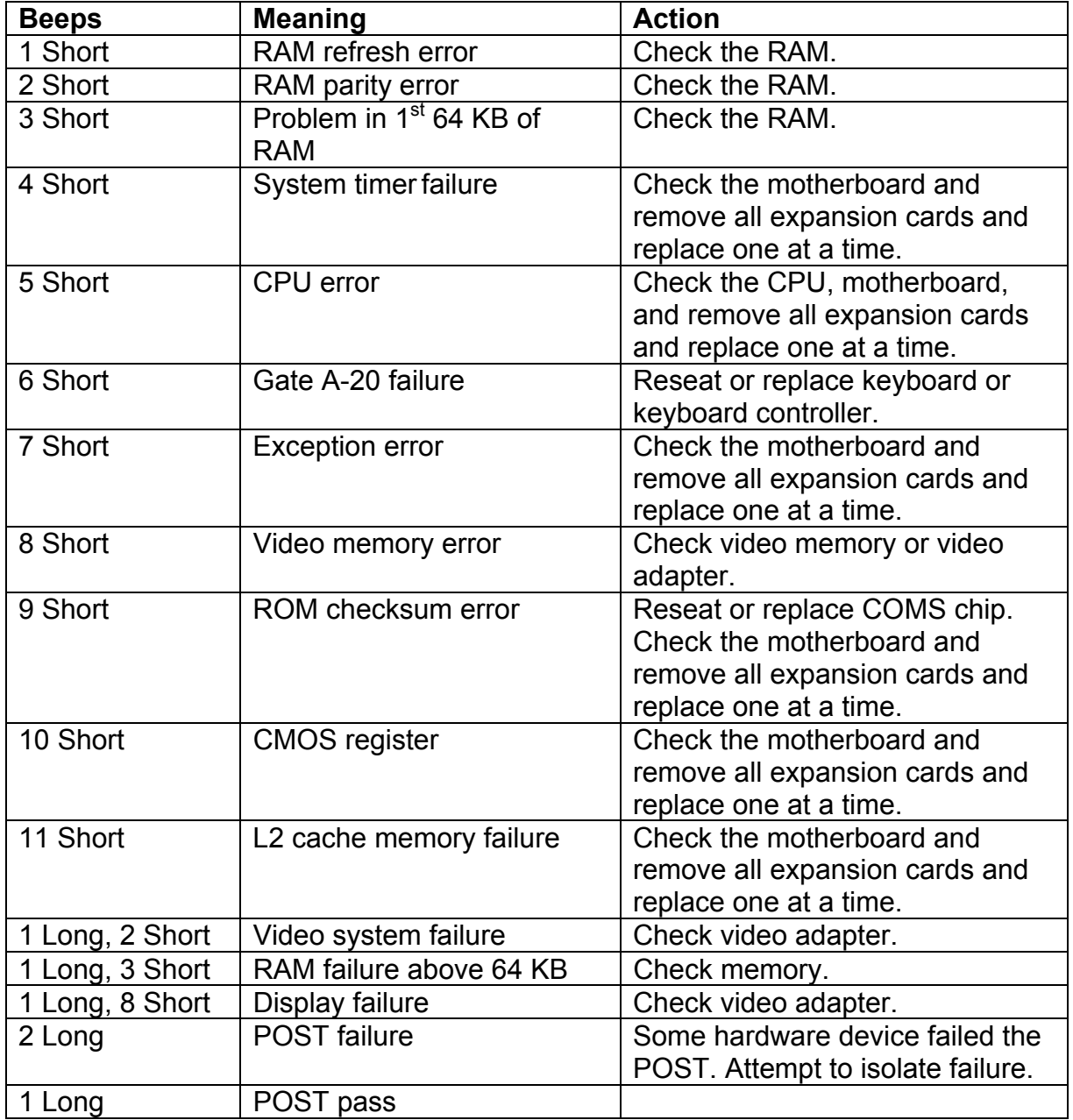

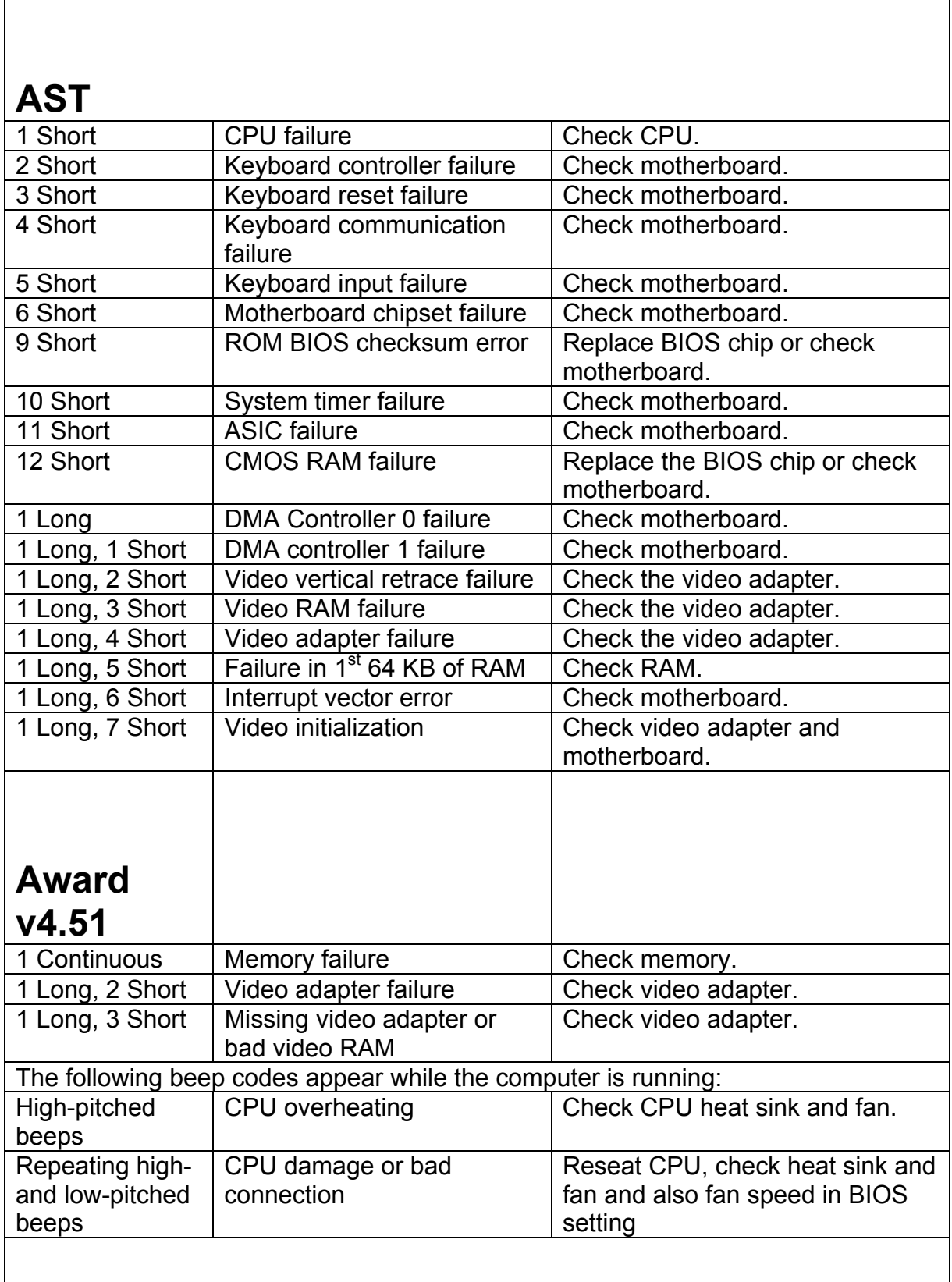

1

### **Compaq**

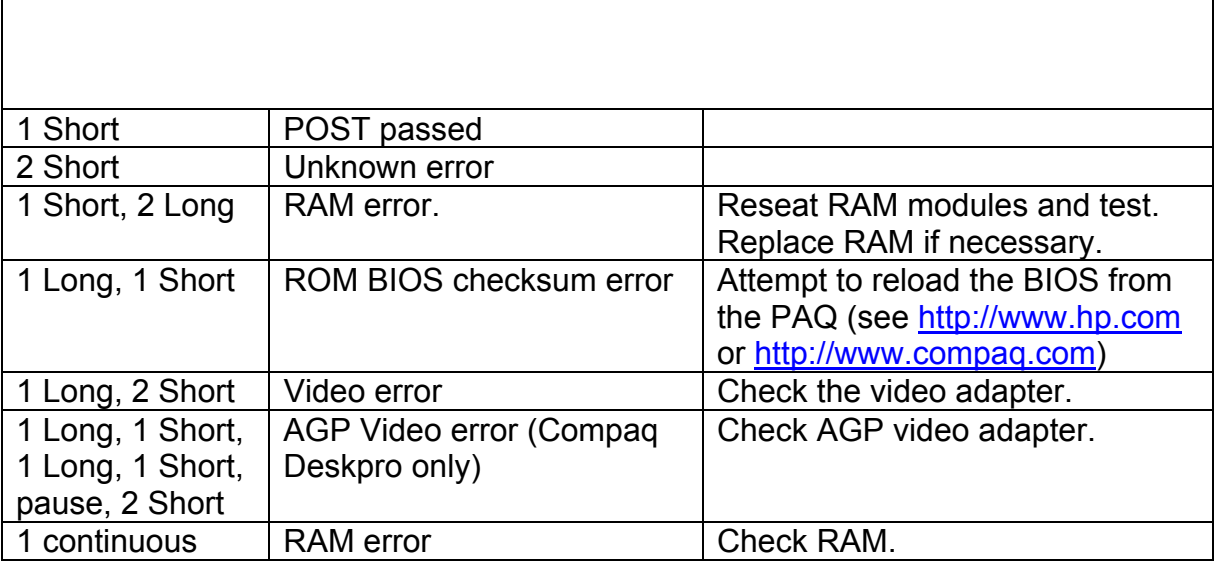

#### **Dell**

(All of Dell's beeps are of the same duration. The identifiable patterns come from the number of beeps between each pause. For instance, "1-2-2-3" means 1 beep and a pause, 2 beeps and a pause, 2 more beeps and a pause, followed by 1  $been<sub>0</sub>$ 

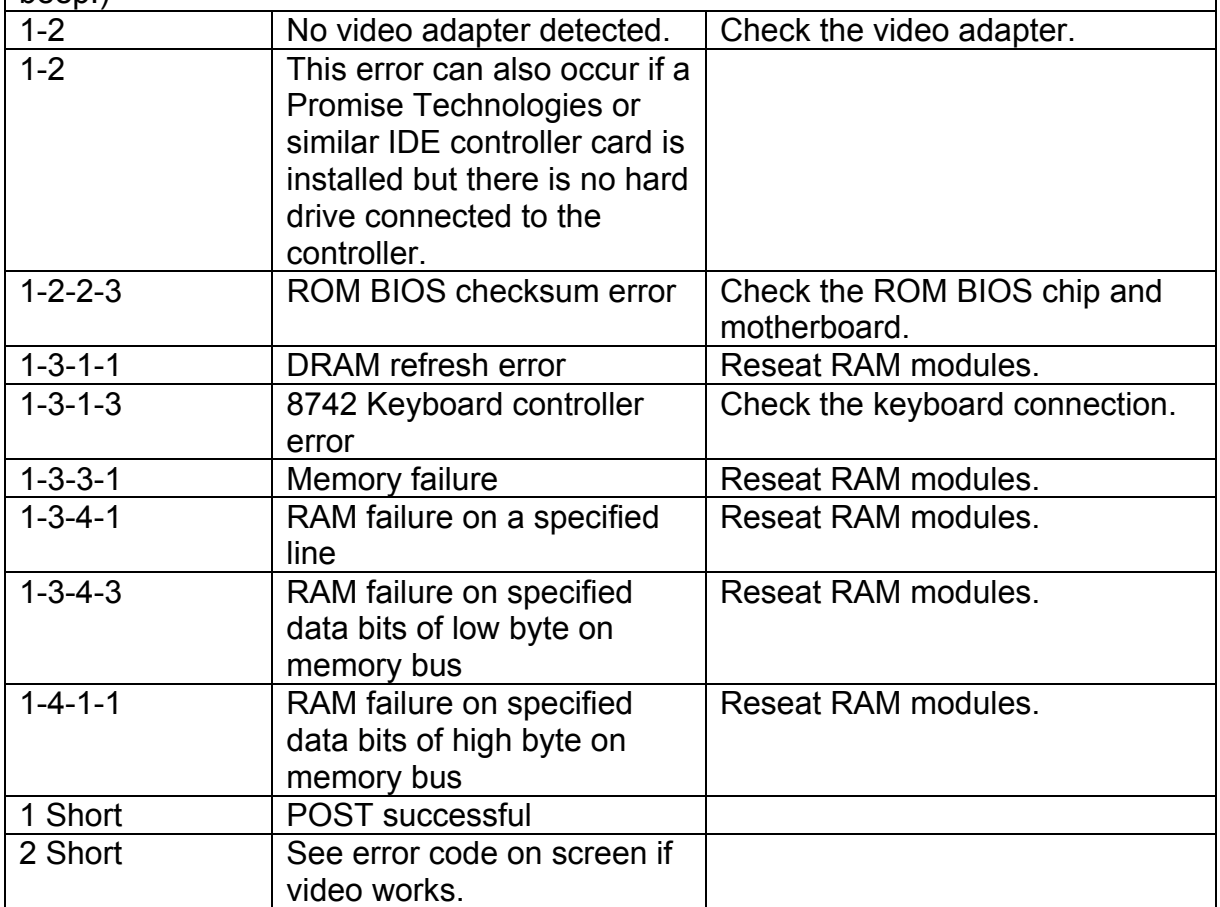

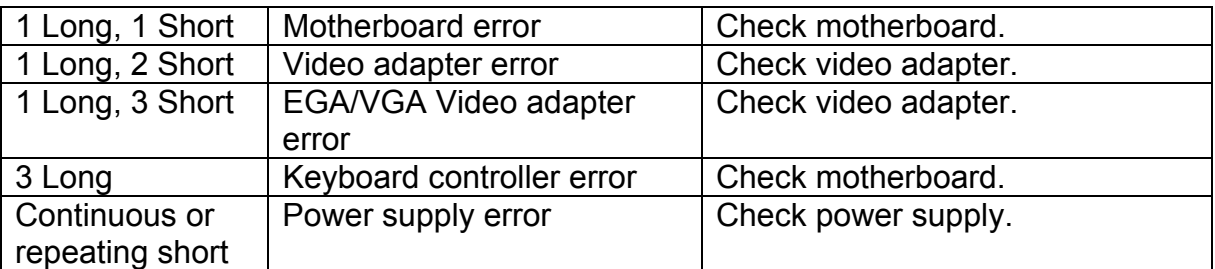

#### **IBM AT Desktop**

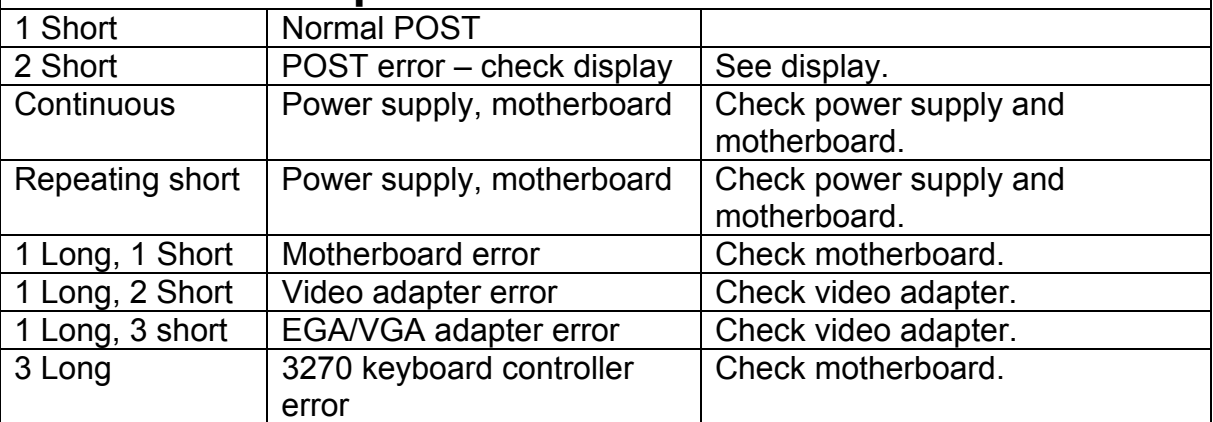

## **IBM Thinkpad (portable)**

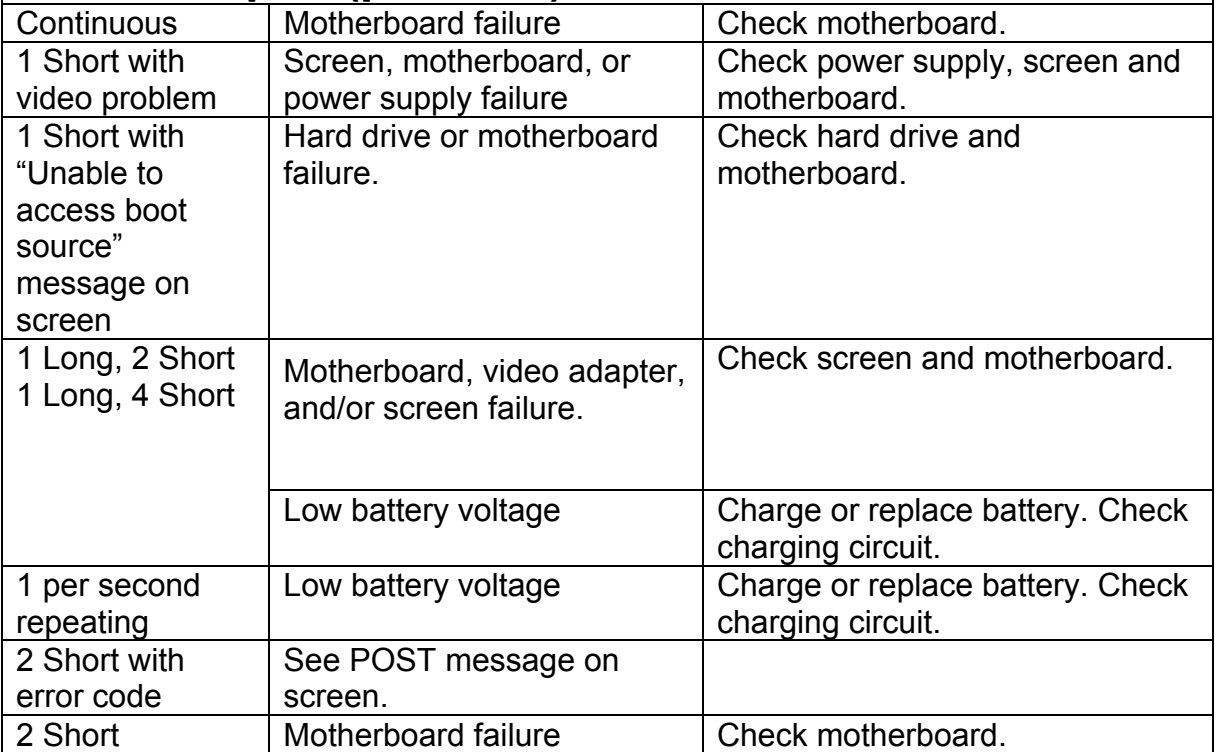

#### **MR BIOS (Microid Research) v3.40 – 3.46**

( This version of MR BIOS uses two different pitched tones, referred to as low (L) and high (H). Hyphens indicate pauses.)

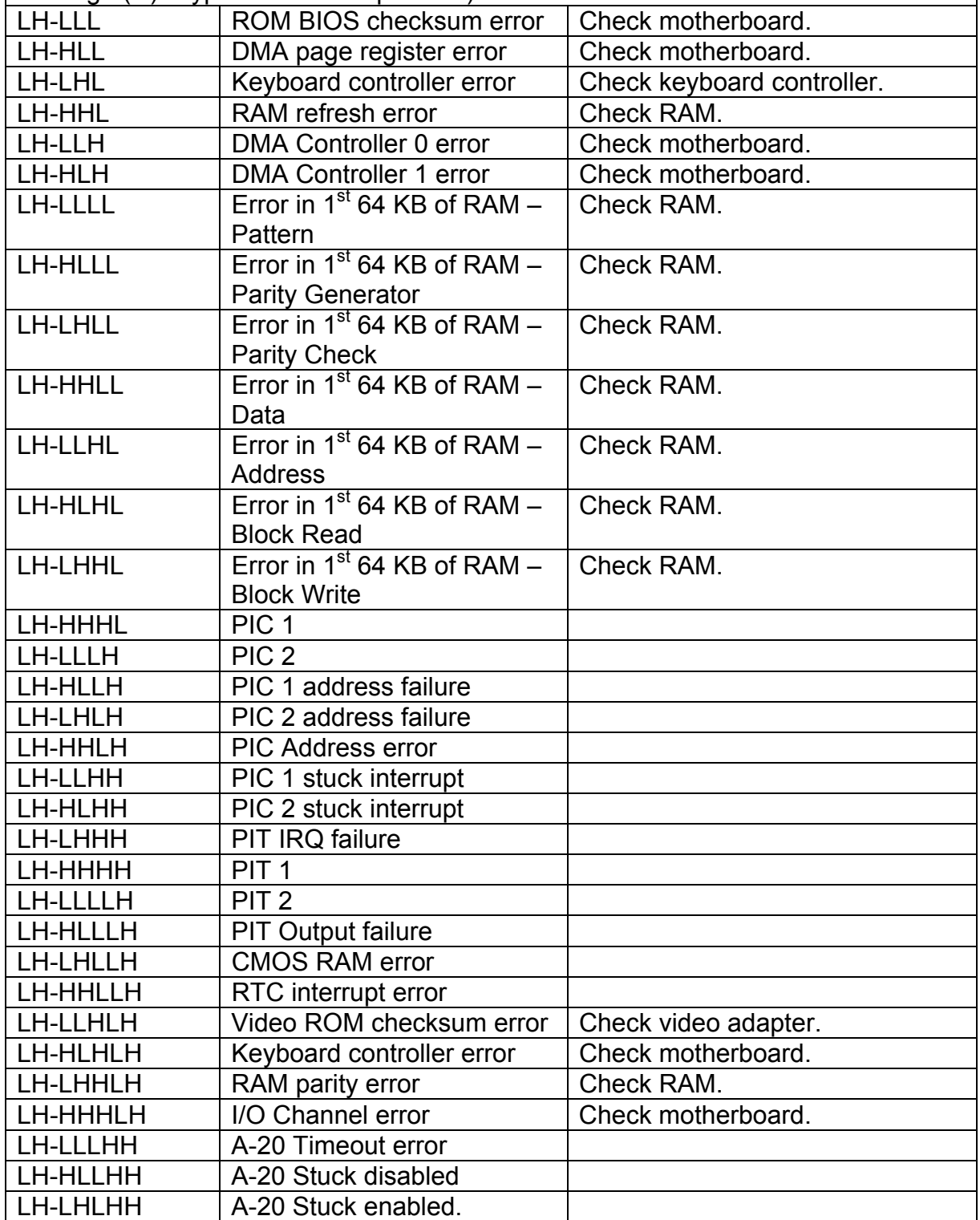

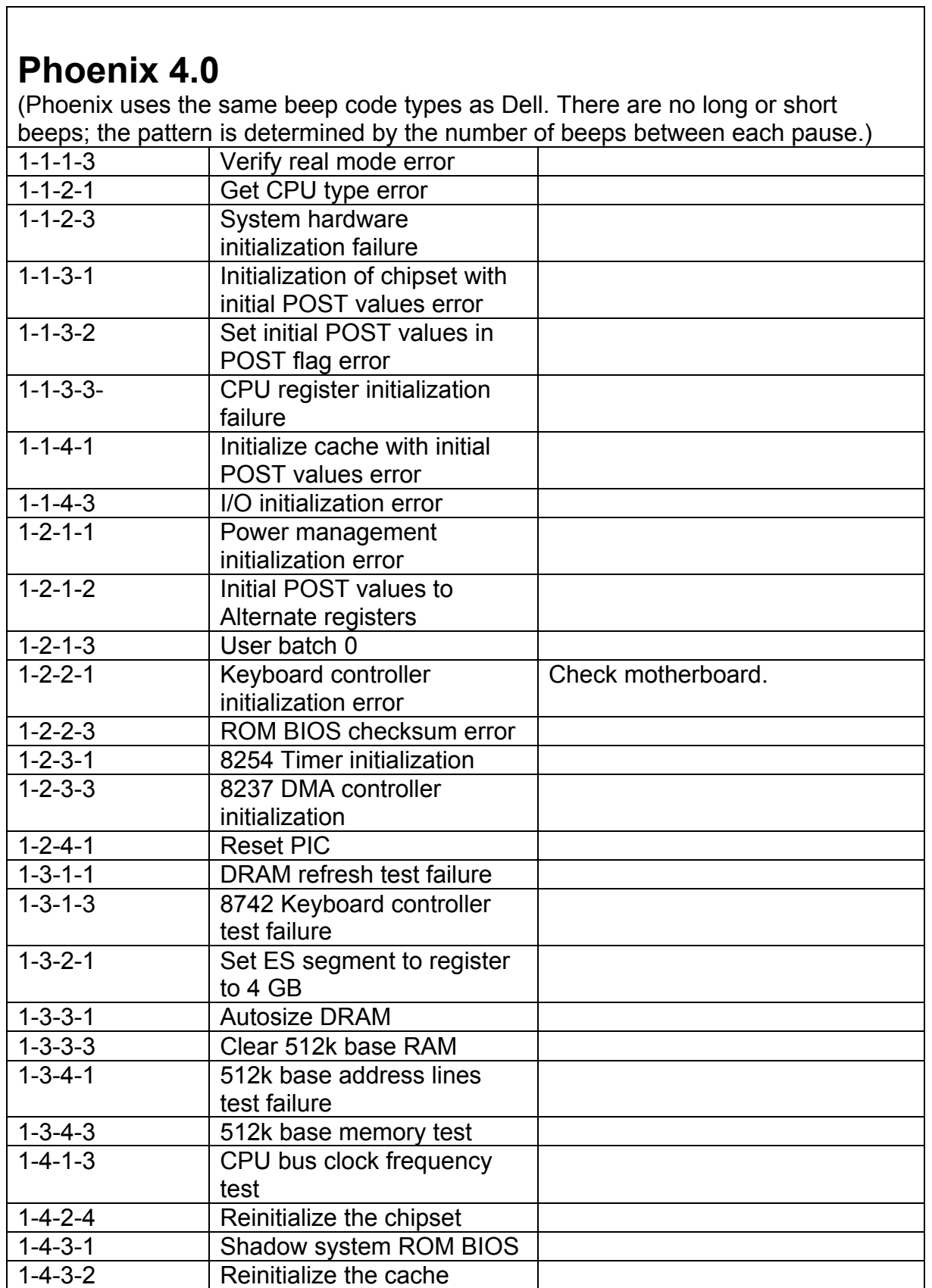

<u> 1989 - Johann Stein, marwolaethau a bhann an t-Amhain an t-Amhain an t-Amhain an t-Amhain an t-Amhain an t-A</u>

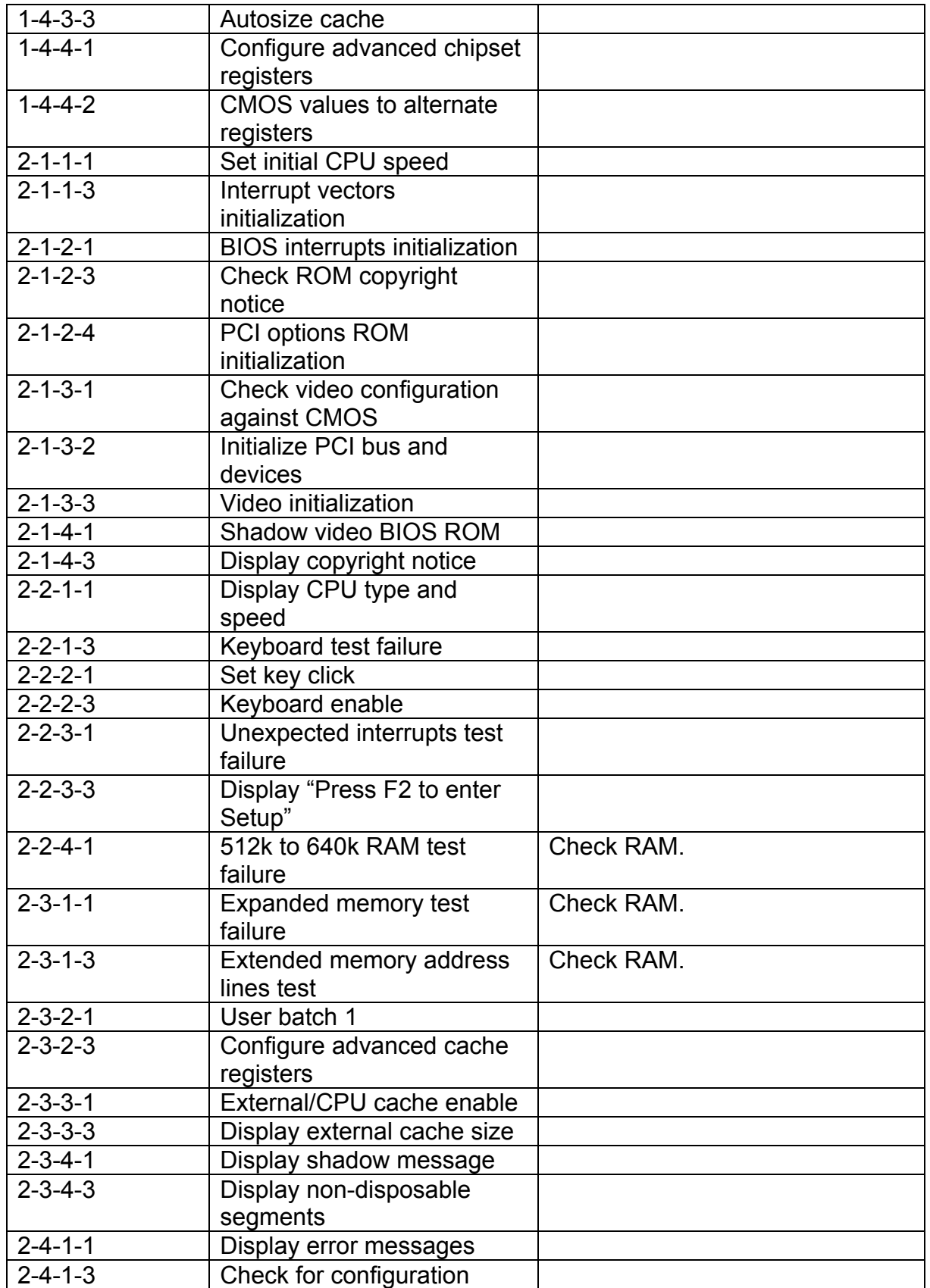

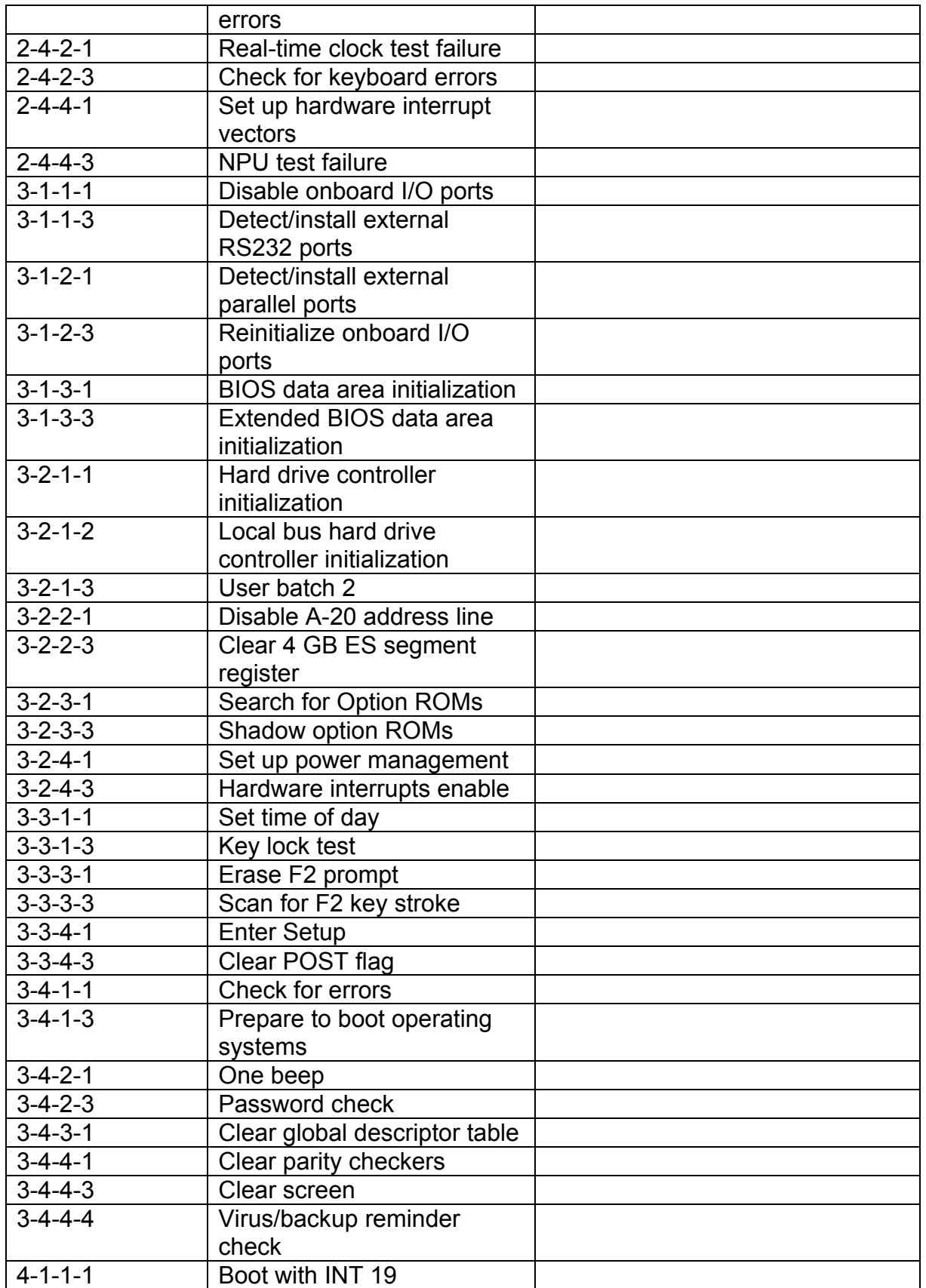

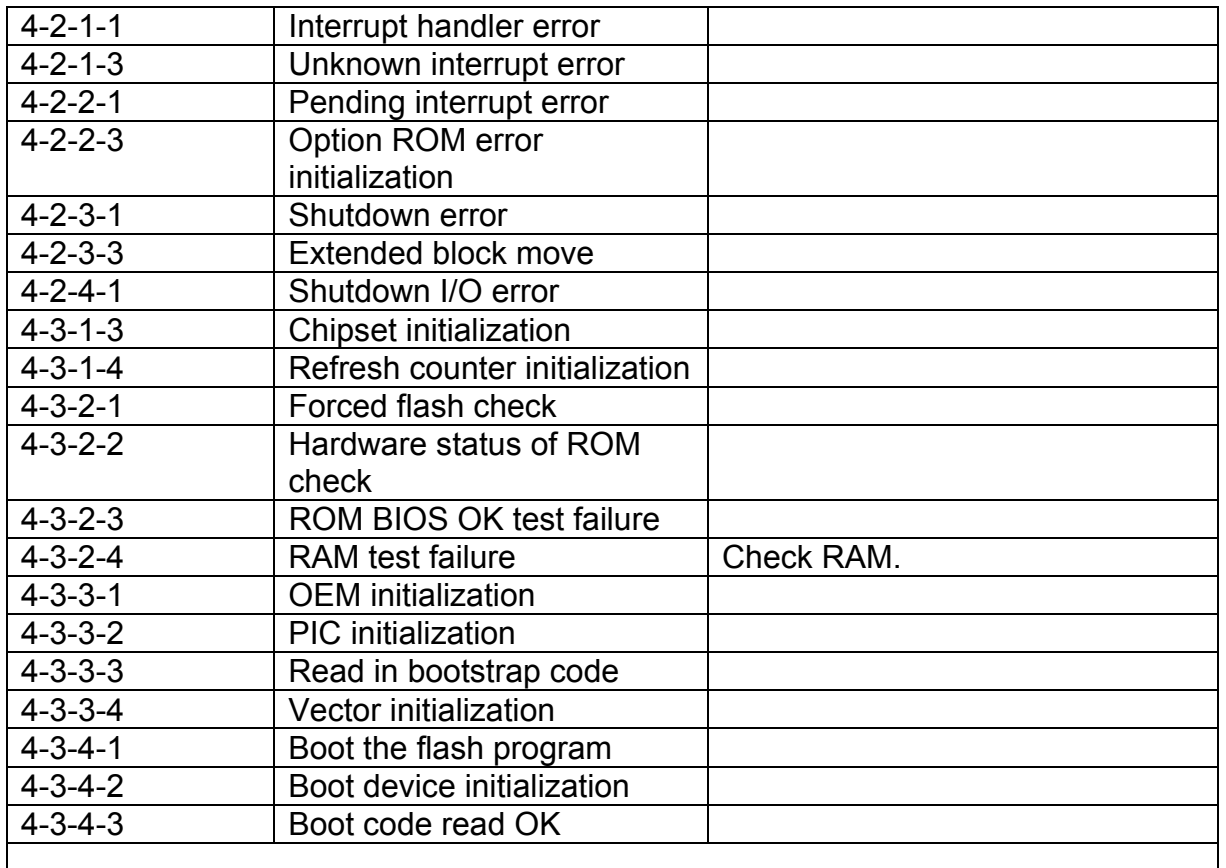

### **Quadtel**

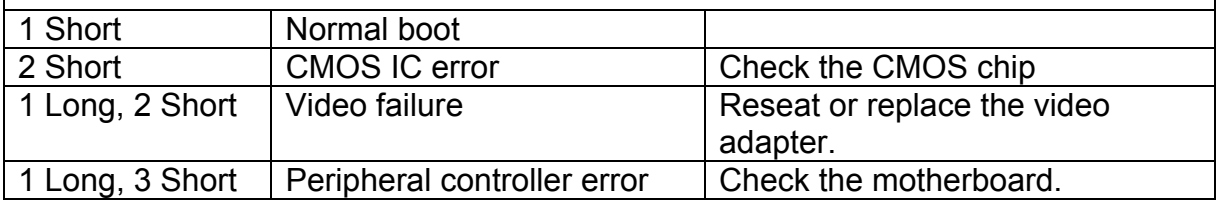